# Construction and Verification of Software 2021 - 2022

**MIEI - Integrated Master in Computer Science and Informatics** Consolidation block

**Lecture 11 - Dynamic Verification (Testing) Bernardo Toninho** (**btoninho@fct.unl.pt**) based on previous editions by **João Seco** and **Luís Caires**

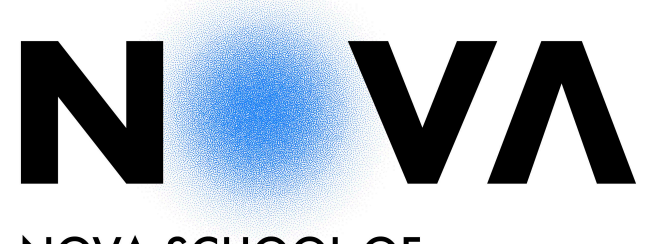

NOVA SCHOOL OF **SCIENCE & TECHNOLOGY** 

Part I Introduction

#### Testes de Software

"*Testing shows the presence, not the absence of bugs*"

Edsger W. Dijkstra, 1969

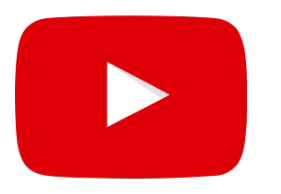

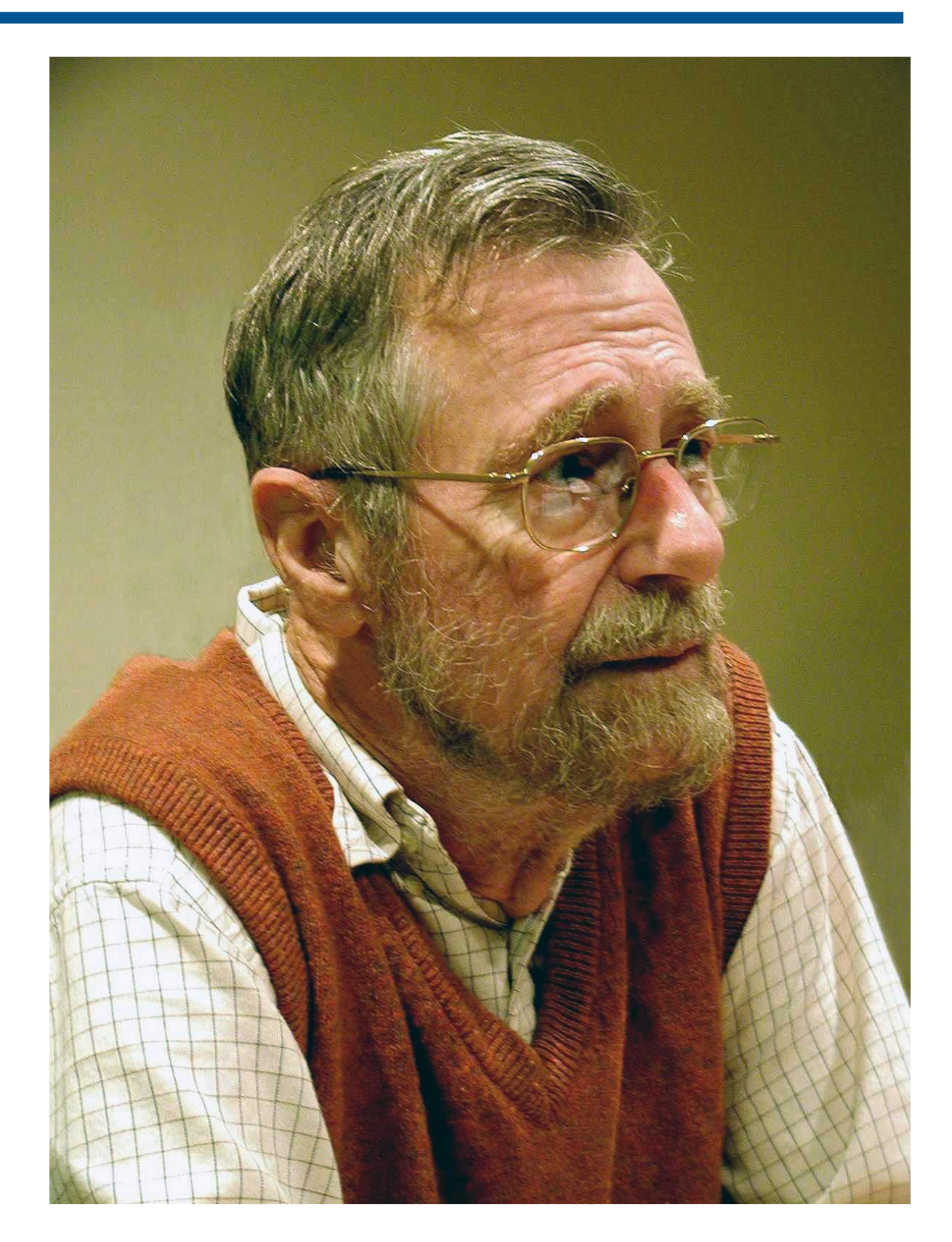

#### Test-based validation

- It consists in executing a program in a **set of predetermined scenarios** (inputs) and in the observation of its results and effects.
- Tests do not identify the source of bugs in a precise way, they just **signal their existence**. To get to the actual spot in a program we need **debugging techniques**.
- To identify the maximum number of bugs, we need to pick **the right set of inputs**.
- Exhaustive enumeration is not a solution. There are simply too many scenarios to list, execute and compare results.

#### Testing approaches

How to write tests from the specification of a program

#### • **Black-Box tests**

Generating test scenarios based on the specs of the system, without looking at the actual implementation.

Independent of the implicit development options. The tests and corresponding results can be examined by people not involved in the programming.

#### • **Glass-Box tests**

Complement black-box tests with information about the structure of the code and all the options and paths taken.

# Part I Black-Box Testing

Test generation explores the alternatives in the existing specifications of an ADT.

> // requires x >= 0 && 0.00001 < epsilon && epsilon < 0.001 // ensures x-epsilon  $\leq$  \result \* \result  $\leq$  x+epsilon public static double sqrt(double x, double epsilon) { … }<br>}

• Preconditions are:

 $x > 0$  ||  $x == 0$ 0.00001 < epsilon && epsilon < 0.001

• All different possibilities are:

 $x > 0$  && 0.00001 < epsilon && epsilon < 0.001  $x = 0$  && 0.00001 < epsilon && epsilon < 0.001

• For each possibility, you pick a pair of values that satisfy the conditions and check for the post condition.

• Test generation explores the alternatives in the existing specifications of an ADT.

```
\frac{1}{2} requires n >= 1
// ensures if n is Prime \result == true else \result == false
public static boolean isPrime(int n) {
    …
}
```
• Preconditions are:

 $n = 1$  ||  $n > 1$ 

• All different possibilities are:

any n where n is prime any n where n is not prime

• For each possibility, you pick a pair of values that satisfy the conditions and check for the post condition.

• Test generation explores the alternatives in the existing specifications of an ADT.

> // requires true // ensures if a is null throws NullPointerException else // if x is in a, a[\result] == x, else throws NotFoundException public static int indexOf(int[] a, int x) throws NullPointerException, NotFoundException { … }

• Preconditions are:

true

• All different possibilities are:

```
a == null and any xany a, x where x is in a
any a, x where x is not in a
```
• For each possibility, you pick a pair of values that satisfy the conditions and check for the post condition.

- 1. Identify disjunctions in preconditions. List all scenarios with values that cover all combinations of valid preconditions
- 2. Identify disjunctions in postconditions. List all scenarios that produce results for all combinations of valid postcombinations (including exceptions)
- 3. Test special border conditions (declared limits, 0, 1, 2, many for collections). Test overflow conditions in arithmetic operations.
- 4. Test aliasing cases because usually developers assume that arguments are independent (recall Separation Logic).

#### **Exercise**

- Consider a multi-set implemented with a linked-list (with repetitions).
- Write the specifications for all the methods
- Write black-box tests for those specifications

```
public class Bag {
   private class Node {
       private int x;
       private Node next;
       Node(int x, Node next) {
           this.x = x;
           this.next = next;
        }
    }
   private Node head;
    …
```

```
…
   public Bag() {
       super();
       this.head = null;
   }
   public void add(int x) { … }
   public void remove(int x) { … }
   public int get(int x) { … }
}
```

```
 // requires true
// ensures for all x: get(x) == 0 public Bag() {
     super();
     this.head = null;
 }
 @Test
 public void testCtor() {
    Bag b = new Bag();Assertions.assertTrue(b.get(0) == 0);
    Assertions.assertTrue(b.get(1) == 0);
 }
```
• Impossible to cover all possible cases in black box tests, but it seems reasonable to admit that two different elements are enough.

```
 // requires true
// ensures get(x) == old(get(x)) + 1// ensures if x /= y and add(x) then get(y) == old(get(y)) public void add(int x) {
    this.head = new Node(x, head); }
```

```
 // requires true
// ensures get(x) == old(get(x)) + 1// ensures if x /= y and add(x) then get(y) == old(get(y)) public void add(int x) {
    this.head = new Node(x, head);}
@Test
 public void testAdd1() {
    Bag b = new Bag(); b.add(1);
    Assertions.assertTrue(b.get(1) == 1);
 }
```

```
 // requires true
// ensures get(x) == old(get(x)) + 1// ensures if x /= y and add(x) then get(y) == old(get(y)) public void add(int x) {
    this.head = new Node(x, head);}
@Test
 public void testAdd1() {
    Bag b = new Bag(); b.add(1);
    Assertions.assertTrue(b.get(1) == 1);
}
 @Test
 public void testAdd2() {
    Bag b = new Bag(); b.add(1); b.add(1);
    Assertions.assertTrue(b.get(1) == 2);
 }
```

```
 // requires true
// ensures get(x) == old(get(x)) + 1// ensures if x /= y and add(x) then get(y) == old(get(y)) public void add(int x) {
    this.head = new Node(x, head);}
@Test
 public void testAdd1() {
    Bag b = new Bag(); b.add(1);
    Assertions.assertTrue(b.get(1) == 1);
 }
 @Test
 public void testAdd2() {
    Bag b = new Bag(); b.add(1); b.add(1);
    Assertions.assertTrue(b.get(1) == 2);
 }
 @Test
 public void testAdd3() {
    Bag b = new Bag(); b.add(1); b.add(1); b.add(2);Assertions.assertTrue(b.get(1) == 2);
 }
```

```
 // requires true
// ensures if old(get(x)) == 0 then get(x) == 0// ensures if old(get(x)) > 0 then get(x) == old(get(x)) - 1 public void remove(int x) {
     Node temp = head;
     Node prev = null;
    while(temp != null & temp.x != \times) {
         prev = temp;
         temp = temp.next;
     }
    if( temp != null ) {
        assert temp.x == x;
        if( prev != null )
              prev.next = temp.next;
         else
             head = temp.next;
    }
 }
```

```
 // requires true
// ensures if old(get(x)) == 0 then get(x) == 0// ensures if old(get(x)) > 0 then get(x) == old(get(x)) - 1 public void remove(int x) { … }
 @Test
 public void testRemove1() {
    Bag b = new Bag(); b. remove(1);
    Assertions.assertTrue(b.get(1) == 0);
 }
```

```
 // requires true
// ensures if old(get(x)) == 0 then get(x) == 0// ensures if old(get(x)) > 0 then get(x) == old(get(x)) - 1 public void remove(int x) { … }
 @Test
 public void testRemove1() {
    Bag b = new Bag(); b.remove(1);
    Assertions.assertTrue(b.get(1) == 0);
 }
 @Test
 public void testRemove2() {
    Bag b = new Bag(); b.add(1); b. remove(1);
    Assertions.assertTrue(b.get(1) == 0);
 }
```

```
 // requires true
// ensures if old(get(x)) == 0 then get(x) == 0// ensures if old(get(x)) > 0 then get(x) == old(get(x)) - 1 public void remove(int x) { … }
 @Test
 public void testRemove1() {
    Bag b = new Bag(); b. remove(1);
    Assertions.assertTrue(b.get(1) == 0);
 }
 @Test
 public void testRemove2() {
    Bag b = new Bag(); b.add(1); b.remove(1);Assertions.assertTrue(b.get(1) == 0);
 }
 @Test
 public void testRemove3() {
    Bag b = new Bag(); b.add(1); b.add(1); b. remove(1);
    Assertions.assertTrue(b.get(1) == 1);
 }
```

```
 // requires true
// ensures if old(qet(x)) == 0 then qet(x) == 0// ensures if old(get(x)) > 0 then get(x) == old(get(x)) - 1 public void remove(int x) { … }
 @Test
 public void testRemove1() {
    Bag b = new Bag(); b.remove(1);
    Assertions.assertTrue(b.get(1) == 0);
 }
 @Test
 public void testRemove2() {
    Bag b = new Bag(); b.add(1); b.remove(1);Assertions.assertTrue(b.get(1) == 0);
 }
 @Test
 public void testRemove3() {
    Bag b = new Bag(); b.add(1); b.add(1); b.read(1);Assertions.assertTrue(b.get(1) == 1);
 }
 @Test
 public void testRemove4() {
    Bag b = new Bag(); b.add(1); b.add(1); b.add(2); b.read(C);
    Assertions.assertTrue(b.get(1) == 2 && b.get(2) == 0);
 }
```

```
 // requires true
// ensures if old(qet(x)) == 0 then qet(x) == 0// ensures if old(get(x)) > 0 then get(x) == old(get(x)) - 1 public void remove(int x) { … }
 @Test
 public void testRemove1() {
    Bag b = new Bag(); b.remove(1);
    Assertions.assertTrue(b.get(1) == 0);
 }
 @Test
 public void testRemove2() {
    Bag b = new Bag(); b.add(1); b.remove(1);Assertions.assertTrue(b.get(1) == 0);
 }
 @Test
 public void testRemove3() {
    Bag b = new Bag(); b.add(1); b.add(1); b.read(1);Assertions.assertTrue(b.get(1) == 1);
 }
 @Test
public void testRemove4() { // if x /= y then remove(x) ==> old(get(y)) == get(y)
    Bag b = new Bag(); b.add(1); b.add(1); b.add(2); b.read(C);
    Assertions.assertTrue(b.get(1) == 2 && b.get(2) == 0);
 }
```
• All specifications are based on other available operations, it's not possible to use abstract states that are not really implemented. Even get must be tested…

```
 // requires true
// ensures if x was added n times then get(x) == n// ensures if x was not added then get(x) == 0// ensures if get(x) == n and add others then get(x) == n public int get(int x) {
     Node temp = head;
    int count = 0;
    while( temp != null ) {
        if temp.x == x) count++;
         temp = temp.next;
     }
     return count;
}
```
- Black-box testing is not guaranteed to not cover all cases, all possible executions, not even all lines of code.
- Coverage tools are already shipped with IDEs (e.g. Eclipse and IntelliJ)

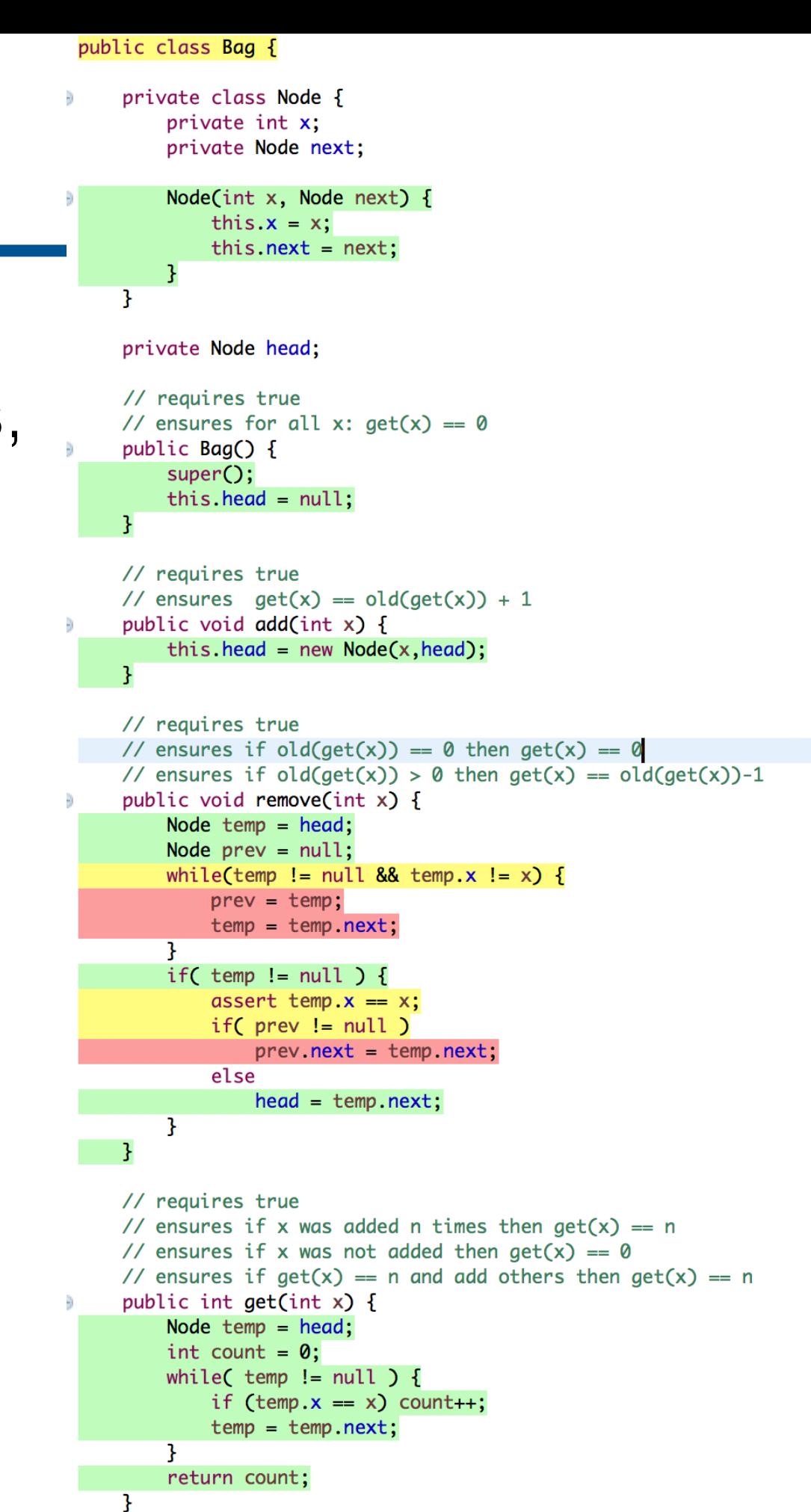

<sup>3</sup>

 $\frac{1}{2}$ 

## Construction and Verification of Software 2019 - 2020 2020 - 2021

**MIEI - Integrated Master in Computer Science and Informatics** Consolidation block

> **Lecture 12 - Part III - Glass-box testing João Costa Seco** [\(joao.seco@fct.unl.pt](mailto:joao.seco@fct.unl.pt))

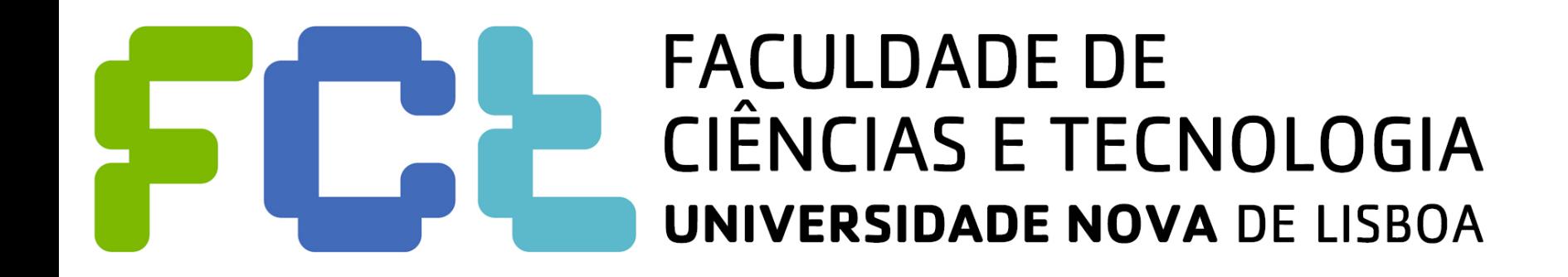

Part III Glass-Box Testing

- Glass-box testing complements the testing process based on the specifications, and looking at the actual code.
- The goal is to test each branch of the control graph at least once.
- **Myth**: Glass-box testing explores all possible paths.
- **(Sad) Truth**: developers tend to ignore specs which introduces a dangerous bias.
- To explore all paths does not ensure correctness. There are data dependencies of actual values being used.
- To ensure that each part of the CFG is to exercise all decision nodes of the program.

• There are N<sup>3</sup> possible scenarios for this function, and only 4 possible paths in the graph. There is not much information for black-box testing.

```
// requires true
// ensures \result >= x
// ensures \result >= y
// ensures \result >= z
public int maxOfThree(int x, 
                        int y, 
                       int z) {
   if(x > y)
       if(x > z)
           return x;
       else
           return z;
   else
       if( y > z )
           return y;
       else
           return z;
}
```
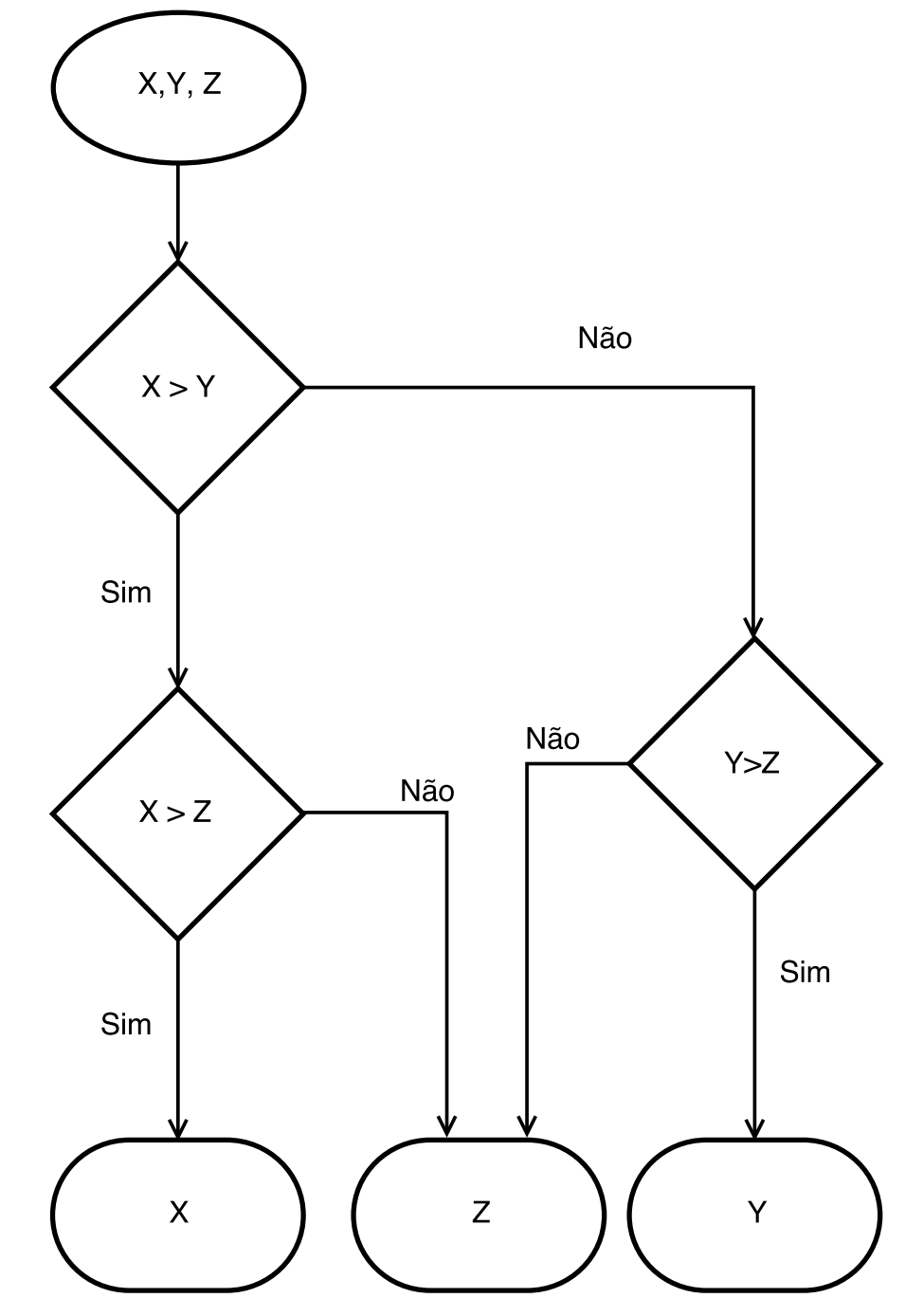

- N<sup>3</sup> possible scenarios, only 4 possible paths.
- These tests are "path-complete":

 $maxOfThree(10, 1, 2) = 10$ maxOfThree(10,1,15) = 15 maxOfThree(2,10,15) = 15  $maxOfThree(2, 10, 3) = 10$ 

• They test the relevant cases, identify the border cases, etc.

```
public int maxOfThree(int x, int y, int z) {
   return x;
}<br>}
```
• This implementation has only one path and the test (2,1,1) passes.

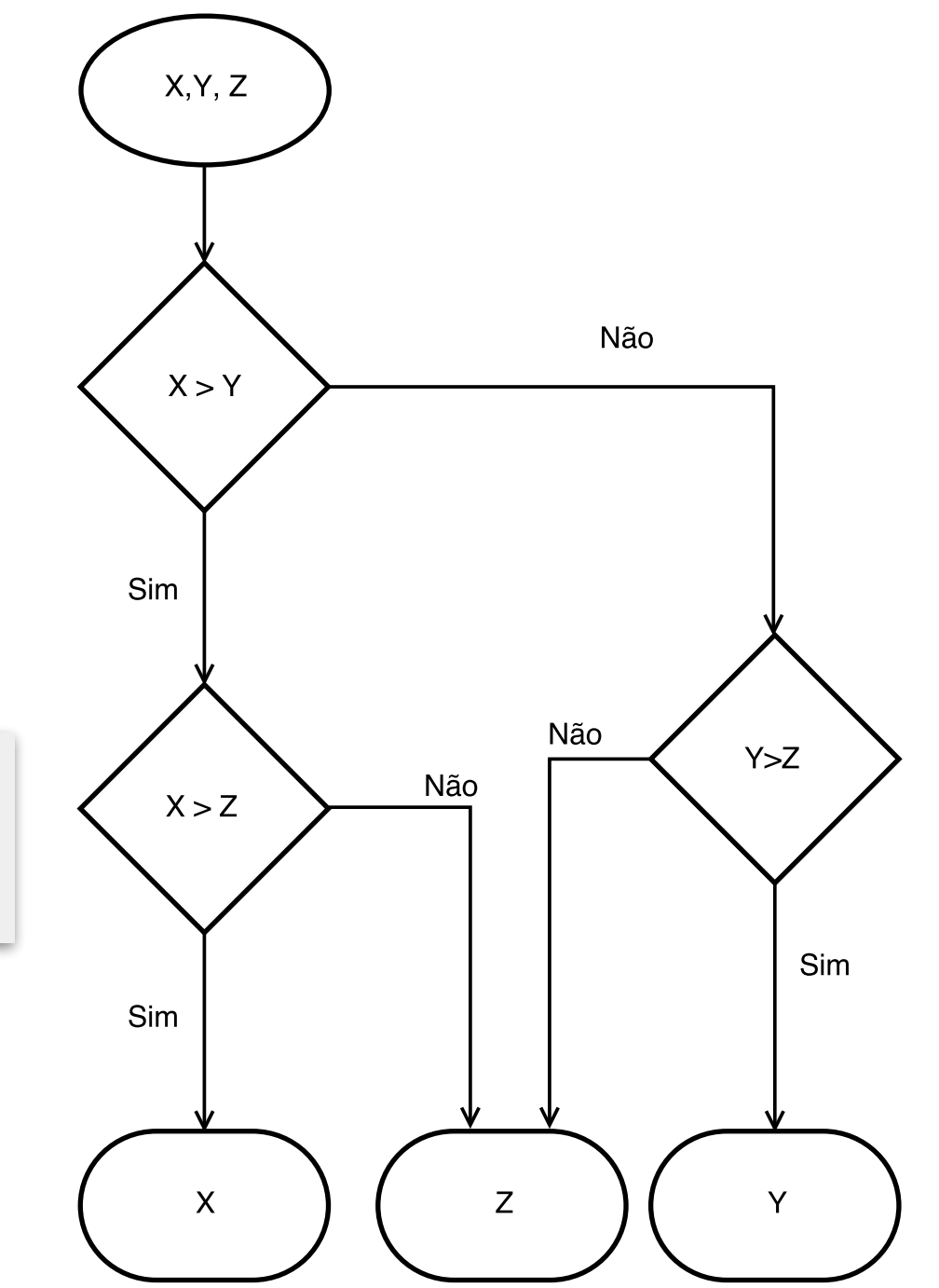

• When using iteration there is an undetermined number of possible paths.

```
// requires true
// ensures if a is null throws NullPointerException else 
// if x is in a, a[\text{result}] == x,// else throws NotFoundException
public static int indexOf(int[] a, int x) 
  throws NullPointerException, NotFoundException {
   if( a == null )
      throw new NullPointerException();
   for(int i = 0; i < a.length; i++)if([a[i]] == x]) return i;throw new NotFoundException();
}
```
• Tests should run the body of loops at least twice (to ensure that the loop invariant is maintained by the loop body).

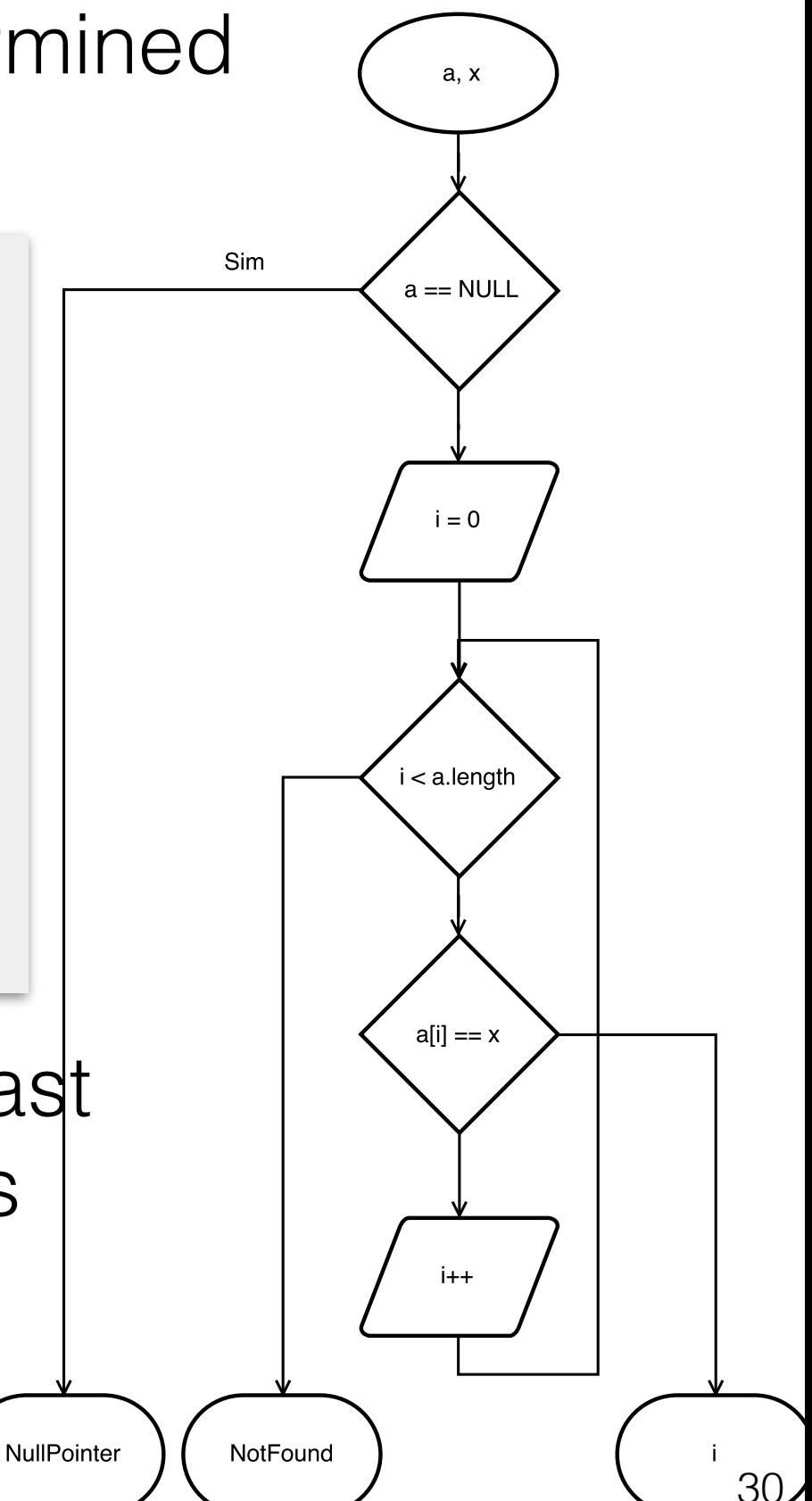

• Besides the spec based tests, the CFG indicates 7 more tests.

```
// requires true
// ensures if a is null throws NullPointerException else 
// if x is in a, a[\text{result}] == x,// else throws NotFoundException
public static int indexOf(int[] a, int x) 
  throws NullPointerException, NotFoundException {
   if( a == null )throw new NullPointerException();
   for(int i = 0; i < a.length; i++)if([a[i]] == x]) return i;
   throw new NotFoundException();
}
```
- An array with 2 positions, the searched element in the first position, in the last, and non-existent.
- Test with size 0 and size 1.
- Test the exceptions.

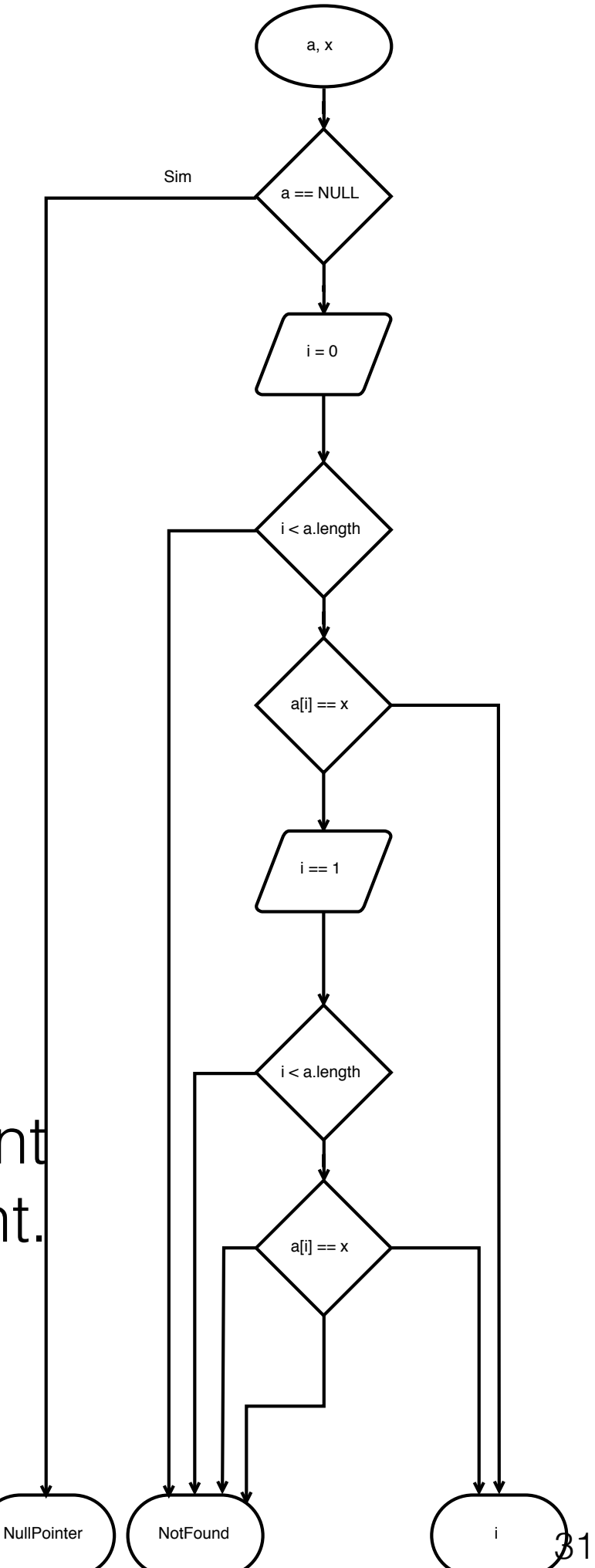

• Besides the spec based tests, the CFG indicates 7 more tests.

a, x

 $a == NULL$ 

 $i = 0$ 

and  $\mathsf{x}$ 

i and the state of  $\overline{a}$ 

 $\sim$  1

i and a strong to the strong strong strong strong strong strong strong strong strong strong strong strong stro

 $a[i] == x$ 

i

32

Sim

NullPointer | | NotFound

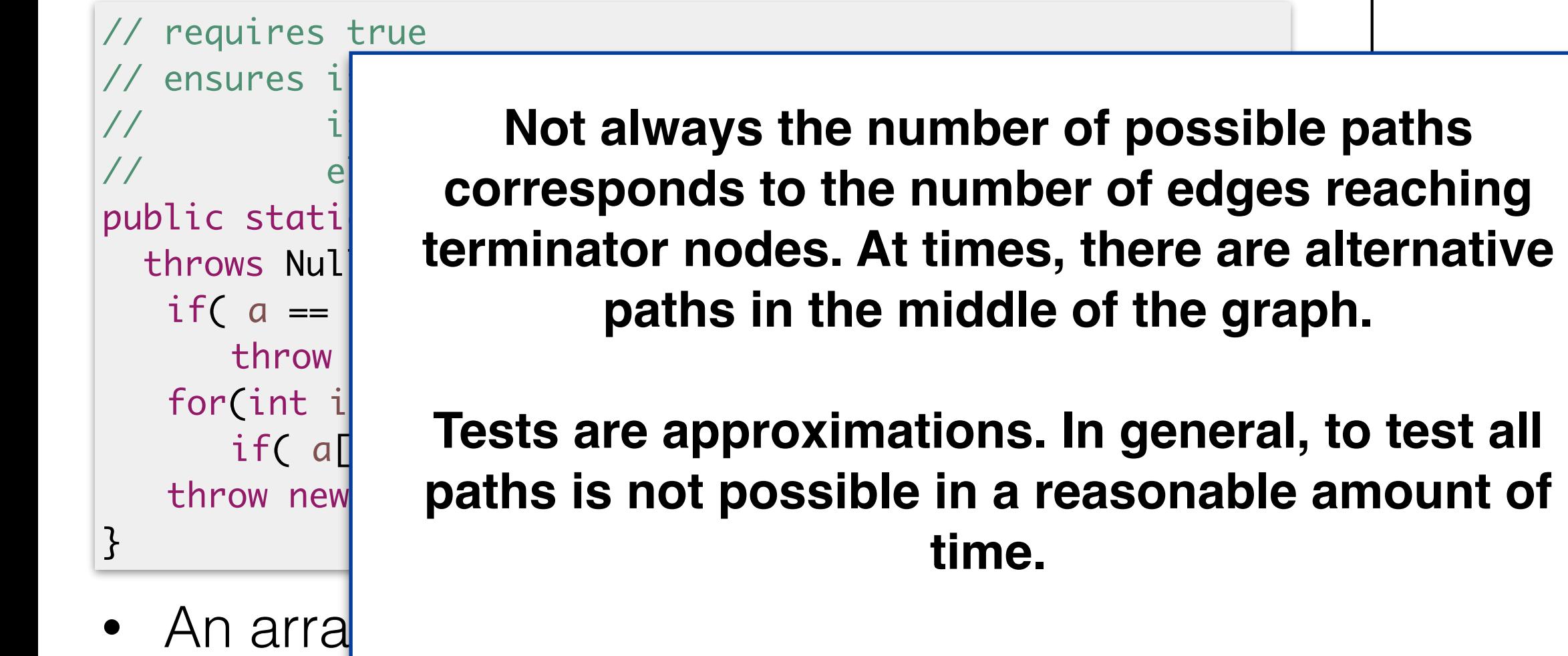

in the first position, in the last, and non-existent.

- Test with size 0 and size 1.
- Test the exceptions.

#### Summary: dealing with Loops

- Loops with well determined number of iterations (for loops) are ran at least twice so that all conditions are tested and the invariant is tested in the end of the loop body (as input for the second operation).
- For loops with undetermined number of iterations, loops must be tested in zero, one and two iterations, and all exiting conditions.
- For recursive functions, we should test the base case and the inductive case. Tests with none or one recursive call, and all return possibilities.

Part IV Property Based Testing

#### Property Based Testing

- What is PBT? "The thing that QuickCheck does"
- "Property-based testing uses property specifications and a data-flow analysis of the program to guide evaluation of test executions for correctness and completeness."
- Instead of producing individual tests by hand, with the spec in mind, one uses value generators, and constraints on values to feed test scenarios to the program.

Property-Based Testing; A New Approach to Testing for Assurance

> George Fink & Matt Bishop **Department of Computer Science** University of California, Davis email: gfink, bishop@cs.ucdavis.edu

#### JUnit

}

```
public class FindATriangle {
```

```
 public static Triangle isThisATriangle(int a, int b, int c)
     throws NotATriangle
 {
    if( a \le 0 || b \le 0 || c \le 0 ||
        !( a + b > c && a + c > b && b + c > a) } {
         throw new NotATriangle();
     }
    if ( a == b && a == c)
         return Triangle.EQUILATERAL;
    else if( a == b || a == c || b == c)
         return Triangle.ISOSCELES;
     else
         return Triangle.SCALENE;
 }
                                                      remember this?
```
JUnit

#### public class FindATriangle {

```
 public static Triangle isThisATriangle(int a, int b, int c)
        throws NotaTriangle
 {
@Test
\parallel public void EqualSidesShouldBeEquilateral() { \parallel a) \parallel{
 throw new NotATriangle();
\frac{1}{2}if a set of \mathbf{a} and \mathbf{a} are controlled by \mathbf{a}return Triangle.EQUILATERAL; et al. et al. et al. et al. et al. et al. et al. et al. et al. et al. et al. et a
@Testpublic void FailureZero() {
try {
| FindATriangle.isThisATriangle(0, 10, 10);
 }
}<br>}
        try {
   assertTrue(FindATriangle.isThisATriangle(3,3,3) == Triangle.EQUILATERAL );
        } catch (NotATriangle notATriangle) {
            fail();
   }
       }
  @Test
       } catch (NotATriangle notATriangle) {
           assertTrue(true);
      }
  \frac{1}{3} \frac{1}{3} You know how hard it was to
                                     produce a list of convincing tests 
                                     in the first lecture.
```
#### One step ahead: Parametrized tests in JUnit 5

• Being able to automatised many test cases in a single definition.

```
public class Numbers {
     public static boolean isOdd(int number) {
         return number % 2 != 0;
 }
}
@ParameterizedTest
@ValueSource(ints = \{1, 3, 5, -3, 15, Integer.MAX VALUE}) // six numbers
void isOdd_ShouldReturnTrueForOddNumbers(int number) {
     assertTrue(Numbers.isOdd(number));
}
                          @ParameterizedTest
                          @ValueSource(strings = {""
, " "})
                          void isBlank_ShouldReturnTrueForNullOrBlankStrings(String input) {
                               assertTrue(Strings.isBlank(input));
                          }
                          public class Strings {
                               public static boolean isBlank(String input) {
                                   return input == null || input.trim().isEmpty();
                           }
                          }
```
#### Two steps ahead: Quickcheck

#### **QuickCheck:** A Lightweight Tool for Random Testing of Haskell Programs

**Koen Claessen Chalmers University of Technology** koen@cs.chalmers.se

John Hughes<br>Chalmers University of Technology rjmh@cs.chalmers.se

#### Qui A Lightweight To of Hask

Koen Claessen **Chalmers University of Technology** koen@cs.chalmers.se

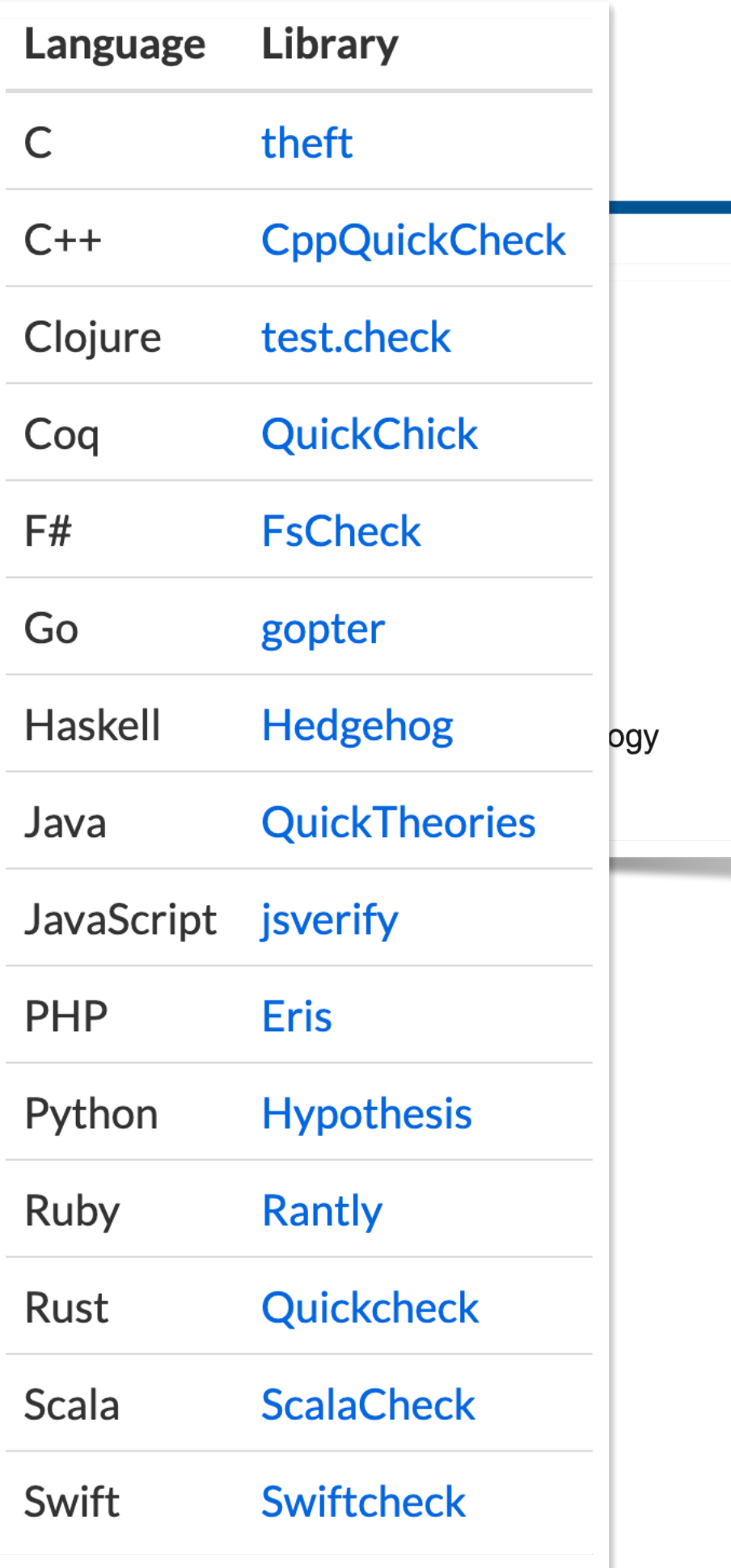

#### **QuickCheck:** A Lightweight Tool for Random Testing of Haskell Programs

**Koen Claessen Chalmers University of Technology** koen@cs.chalmers.se

John Hughes **Chalmers University of Technology** rimh@cs.chalmers.se

@Property

}

public void TwoEqualSidesShouldBeISOSCELES(@InRange(minInt = 1) int a, @InRange(minInt = 1) int b) {

```
 assumeThat(a,not(equalTo(b)));
 assumeThat(2*a,not(lessThan(b)));
```

```
 try {
     assertThat(FindATriangle.isThisATriangle(a,b,a), equalTo(Triangle.ISOSCELES) );
 } catch (NotATriangle notATriangle) {
     fail();
 }
```
#### **QuickCheck:** A Lightweight Tool for Random Testing of Haskell Programs

Koen Claessen **Chalmers University of Technology** koen@cs.chalmers.se

John Hughes **Chalmers University of Technology** rimh@cs.chalmers.se

```
@Property
public void DifferentSidesShouldBeSCALENE(
    @InRange(minInt = 1) int a,
    @InRange(minInt = 1) int b,@InRange(minInt = 1) int c) { } assumeThat(a,not(equalTo(b)));
     assumeThat(a,not(equalTo(c)));
     assumeThat(b,not(equalTo(c)));
    try {
         assertThat(FindATriangle.isThisATriangle(a,b,c), equalTo(Triangle.SCALENE) );
     } catch (NotATriangle notATriangle) {
         fail();
     }
}
                                           Is this OK??
```
• We need to feed (in)valid triangles to the tests, not only three numbers…

```
public class TriGen extends Generator<Triple> {
     public TriGen() {
         super(Triple.class);
     }
     @Override
     public Triple generate(SourceOfRandomness sourceOfRandomness, 
                             GenerationStatus generationStatus) {
        int a = sourceOfRandomness.nextInt(1, Integer MAX_value/3);int b = sourceOfRandomness.nextInt(1,Integer.MAX_VALUE/3);
        int c = a + b - 10;
         return Triple.createRandom(sourceOfRandomness, a,b,c);
     }
}
```
• We need to feed (in)valid triangles to the tests, not only three numbers…

```
public class NonTriGen extends Generator<Triple> {
     public NonTriGen() {
         super(Triple.class);
     }
    @Override
     public Triple generate(SourceOfRandomness sourceOfRandomness, 
                            GenerationStatus generationStatus) {
        int a = sourceOfRandomness.nextInt(1, Integer MAX_value/3);int b = sourceOfRandomness.nextInt(1, Integer MAX_value/3);int c = a + b + sourceOfRandomness.nextInt(0, Integer MAX_value/3); return Triple.createRandom(sourceOfRandomness, a, b, c);
    }
}
```
We need to feed (in)valid triangles to the tests, not only three numbers…

```
@Property
public void SidesMustSumUp1(@From(TriGen.class) Triple t) {
    Exception e = null;
     try {
         FindATriangle.isThisATriangle(t.a,t.b,t.c);
     } catch (NotATriangle notATriangle) {
         e = notATriangle;
     }
     assertThat(e,nullValue());
}
@Property
public void SidesMustSumUp2(@From(NonTriGen.class) Triple t) {
    Exception e = null;
     try {
         FindATriangle.isThisATriangle(t.a,t.b,t.c);
     } catch (NotATriangle notATriangle) {
         e = notATriangle;
 }
     assertThat(e,notNullValue());
}
```
#### Fuzzing - Not really PBT

• "Fuzzing is feeding a piece of code (function, program, etc.) data from a large corpus, possibly dynamically generated, possibly dependent on the results of execution on previous data, in order to see whether it fails." David R. MacIver.

https://hypothesis.works/articles/what-is-property-based-testing

- It is based on gradually mutating random inputs to stress test an application with different inputs.
- AFL (American Fuzzy Loop) approaches are association fuzzing with inspection of program traces to increase the coverage of tests (with genetic algorithms).

#### **Summary**

- Property based testing advocates the generation of a large number of tests from a declarative specification.
- Specifications (as the ones used in Dafny/Verifast) can be used as guides to write the properties that must be preserved by operations being tested.
- Quickcheck randomises and uses generators to build many and good inputs for tests, based on properties.
- Fuzzing extends that with a high volume of mutation and randomisation of inputs.
- Automatization of tests is needed, but high-level specification of tests and inputs is essential.